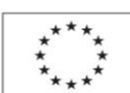

EVROPSKÁ UNIE Evropský sociální fond<br>Operační program Zaměstnanost

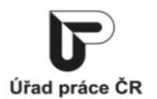

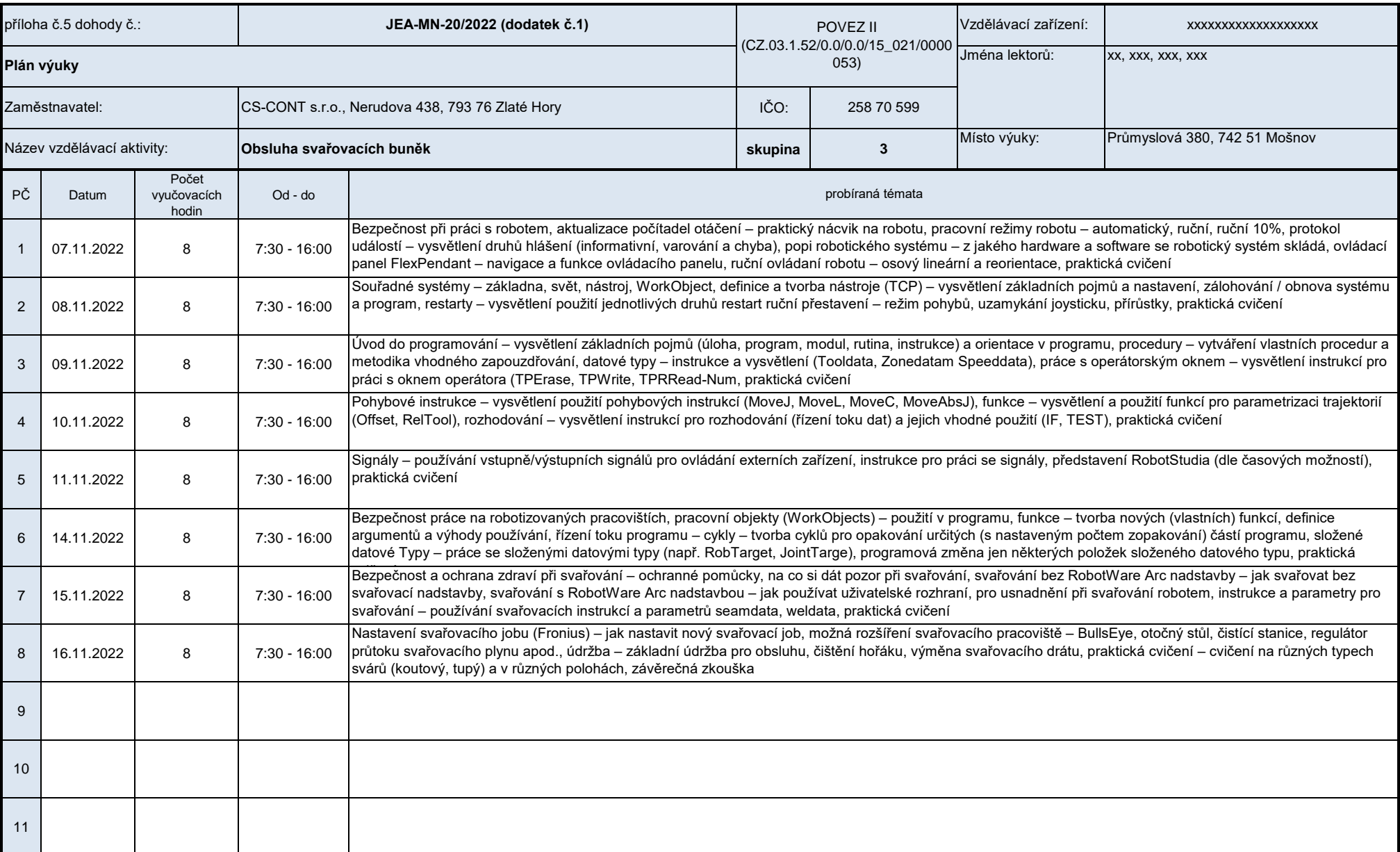

 $\sim$  S15

PČ Datum

Počet vyučovacích hodin

Podpora odborného vzdělávání zaměstnanců II reg. č. CZ.03.1.52/0.0/0.0/15\_021/0000053

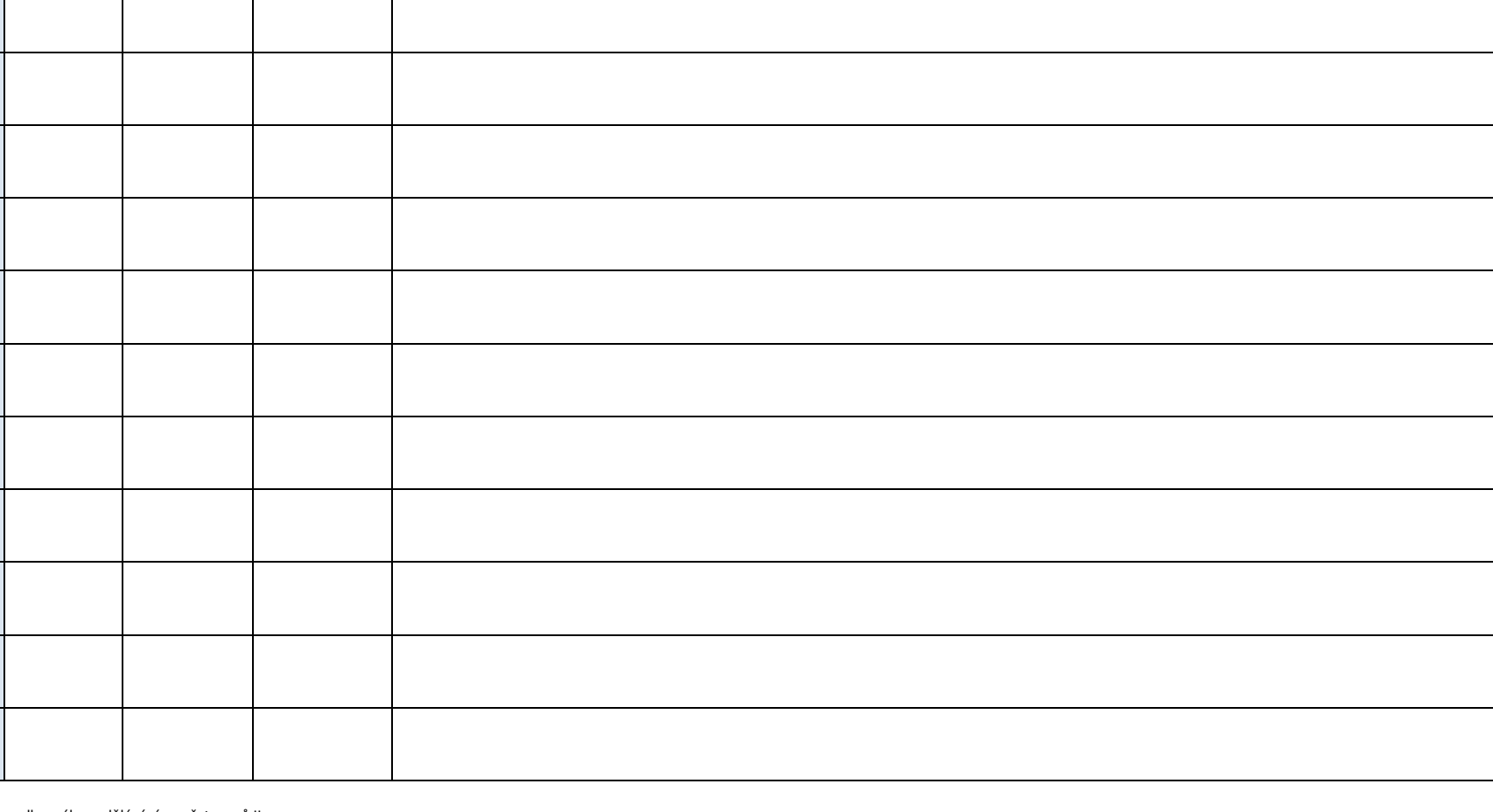

Od - do probíraná témata

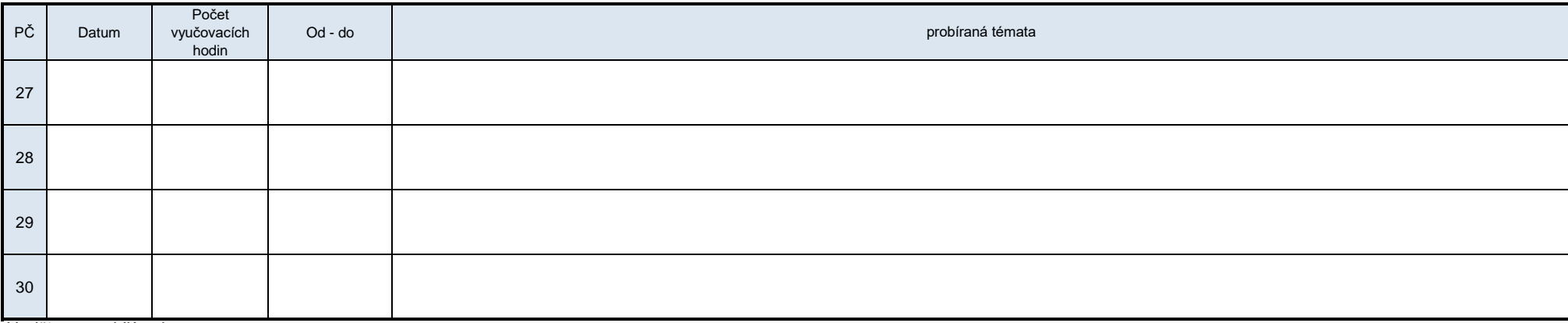

*Vyplňte pouze bílá pole*

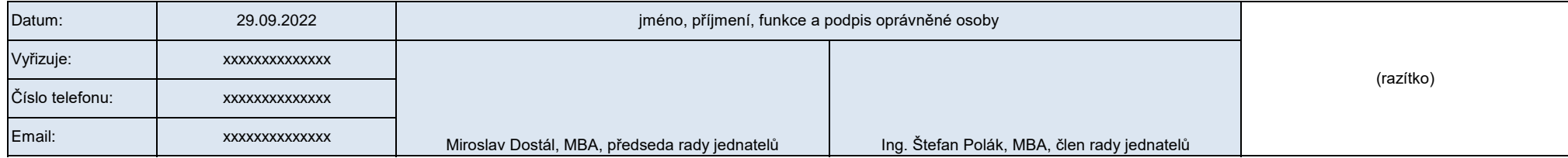